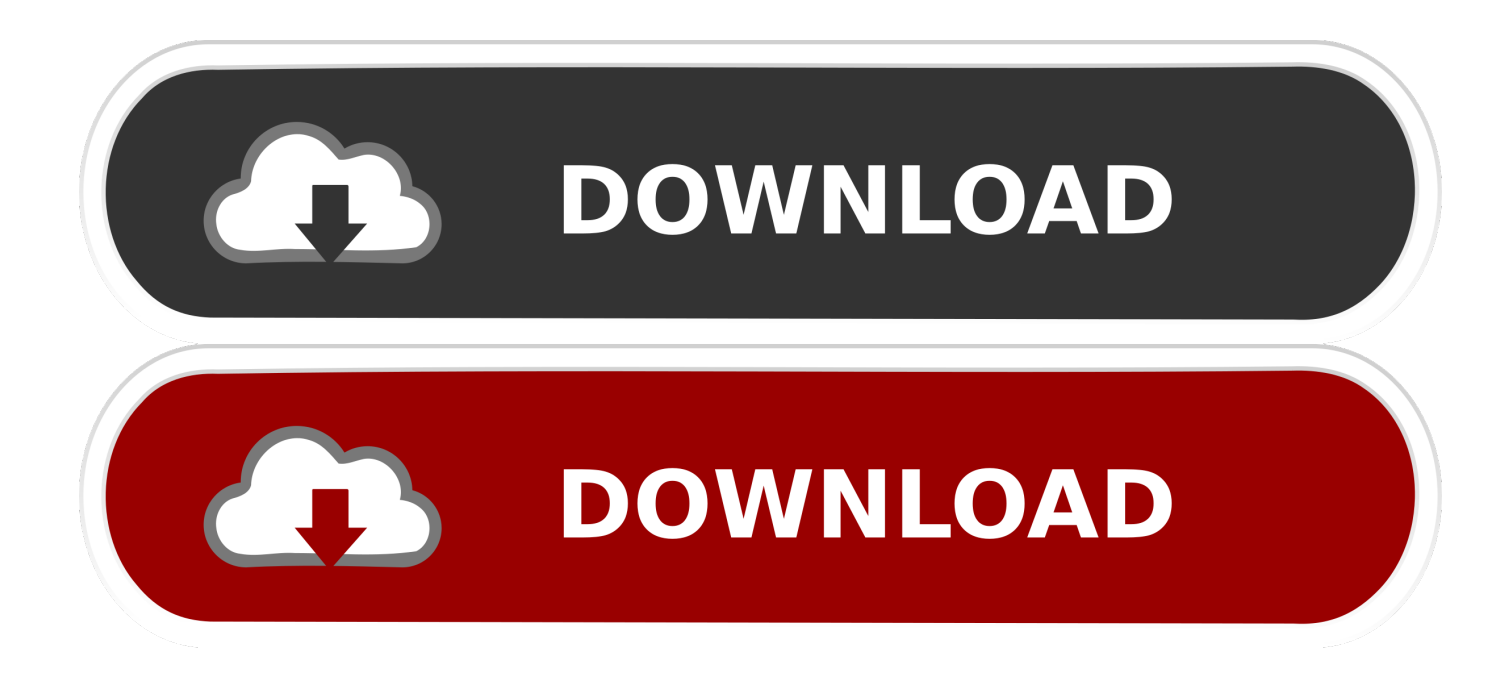

[Activation Maya LT 2016 Activation](http://urluss.com/1457y0)

[ERROR\\_GETTING\\_IMAGES-1](http://urluss.com/1457y0)

[Activation Maya LT 2016 Activation](http://urluss.com/1457y0)

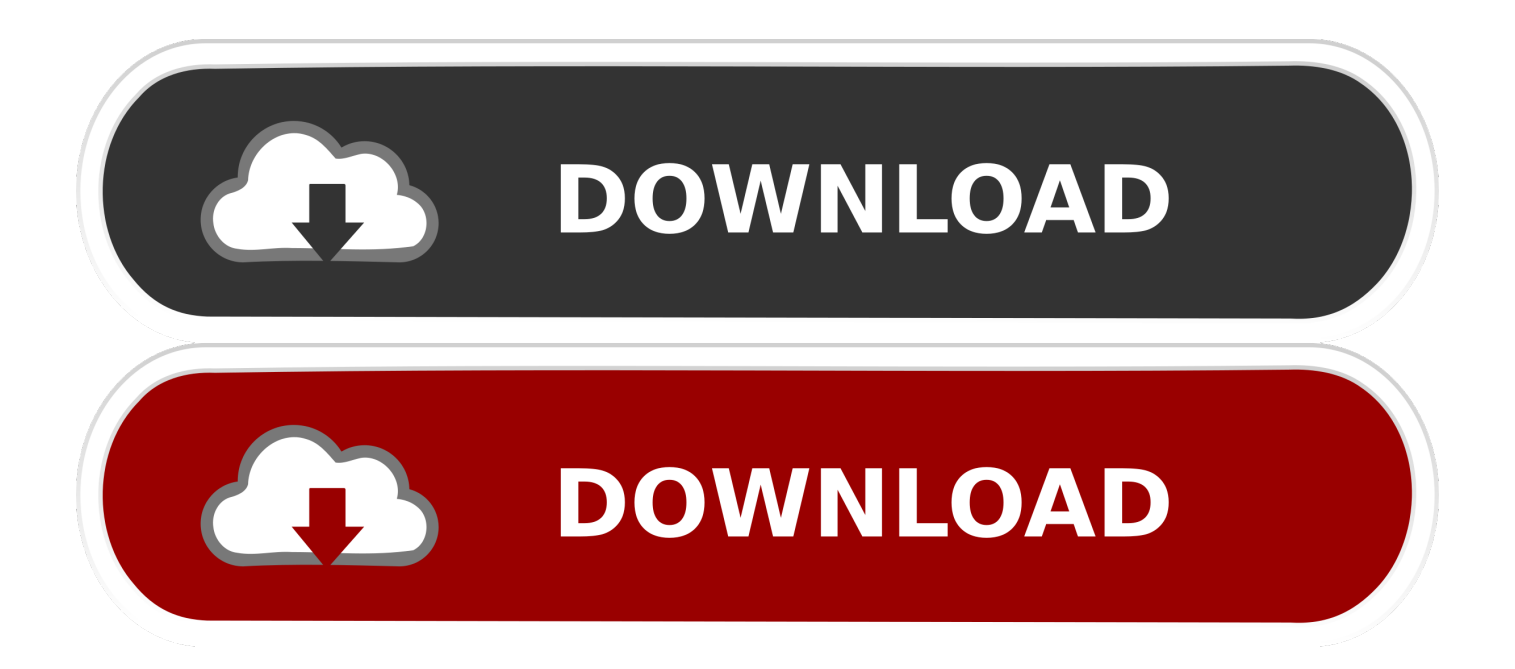

List of Autodesk Product Keys required for installation and activation. ... AutoCAD Inventor LT Suite 2010, 596B1. AutoCAD Inventor Professional Suite 2010 .... 2016 Product Keys for Autodesk Products \_ Installation, Activation & Licensing Autodesk ... Autodesk AutoCAD Inventor LT Suite 2016.. Activate and Register Manually (Offline) Start the product and click Activate if prompted. Enter your serial number and product key if prompted. Select Connect Now And Activate, and click Next. Select Request An Activation Code Using an Offline Method, and click Next.. by xiaoli ∙ Nov 27th, 2016 at 8:43am. My office purchased 2 licences for AutoCAD LT 2017. License Type is Standalone. I've installed Autocad LT 2017 on one computer and have been trying to activate it but it seems like I've been caught in an .... Select "I have an activation code from Autodesk"; Download and run ... Max 2018 128J1 (includes all 3ds Max Design functions since the 2016 version) ... Autodesk AutoCAD LT Civil Suite 2018 545J1 (now AutoCAD LT with .... by John Semel Posted on April 26, 2016. In previous years, switching Autodesk ... This should also reset the activation for term licenses. If you are having issues .... Download Autodesk Maya + LT 2016 x64 Direct Link Now. Password: ... Select the options I have an activation code from Autodesk. 6.. Hi, I was using MayaLT 2016 trial version and everything was working fine. Trial ended so I bought a monthly subscription, when I first activated .... ... del programa a instalar. 2. Usar como "Serial number" alguno de los siguientes codigos: ... 596H1 Autodesk AutoCAD Inventor LT Suite 2016. After you install your software, you can use it on a trial basis until you receive your Activation Code from Autodesk. To generate a request code to activate your .... The activation error is: License Status [2.10.0]. ... you install the software as Plant Design Suite, Inventor will activate as Inventor Professional 2016. ... License Manager Update to 11.12.1.4 | Main | Maya LT Trial will not start.. Exemplo: para o Autodesk AutoCAD 2016 o PK é 001H1; Desative sua internet. ... Agora, copie o código de ativação (activation code) e cole-o na tela de ativação, ... Autodesk AutoCAD LT with CALS Tools 2019 545K1. Maya on Linux hangs and cannot be restarted after force quit ... Autodesk Revit Collaboration Suite 2016 activation states that it's Project ... Here is another antivirus issue that affects Maya LT 2015 SP3 or Maya LT 2016.. Autodesk Maya 2016 Torrent Mac Crack Free Download. ... Autocad LT, Inventor, Revit, Maya, 3dsmax, Vault, etc The crack works with all his .... AutoCad 2016 Serial Number 2018 + (Key + Keygen + License) Generator and Activator. AutoCAD 2016 is a complete graphic design program for... ... autocad lt 2016 license transfer utility autocad lt 2016 perpetual license. Autodesk® Maya LT™ 2016 adds the following new features: ... The current specific Maya LT 2016 software license activation can be used to activate Maya LT .... "AutoCAD LT 2016" é um dos mais bem sucedidos programas de CAD 2D do mundo para a concepção de desenhos técnicos. Na prancheta digital para .... software, as well as the serial numbers and product keys. • If you have got a ... E.g.: the product key for an AutoCAD 2016 licence is 001H1, while the product key for the AutoCAD. 2016 licence ... Autodesk AutoCAD Revit LT Suite 2018. 834J1..

http://knowledge.autodesk.com/support/autocad/troubleshooting/caas/ ... EVERY Stand-alone Autodesk program now needs to be re-activated.. Follow these steps to get your new Autodesk subscription software up and running: Note: these instructions are for single user subscription licenses only. a3e0dd23eb